## **Проблема визуализации твердотельных моделей в виде трёхпараметрического множества точек**

Е.В. Конопацкий<sup>1,А</sup>, А.А. Бездитный<sup>2,В</sup>

<sup>A</sup> ГОУ ВПО «Донбасская национальная академия строительства и архитектуры» <sup>B</sup> Севастопольский филиал ФГБОУВО «Российский экономический университет имени Г.В. Плеханова»

> <sup>1</sup> ORCID: 0000-0003-4798-7458, [e.v.konopatskiy@mail.ru](mailto:e.v.konopatskiy@mail.ru) <sup>2</sup> ORCID: 0000-0003-0528-9731, [bezdytniy@gmail.com](mailto:bezdytniy@gmail.com)

#### **Аннотация**

В работе описана новая концепция определения геометрических тел в виде трёхпараметрического множества точек в трёхмерном пространстве. Аналитическое описание такого трёхпараметрического множества точек реализовано в точечном исчислении. Проведенный анализ существующих подходов к визуализации трехпараметрического множества точек, описанного системой параметрических уравнений, показал отсутствие программных решений, способных визуализировать трёхмерные тела в соответствии с предложенной концепцией. В связи с чем поставлена проблема визуализации твердотельных моделей геометрических объектов, параметризованных в точечном исчислении. Одним из решений поставленной проблемы является адаптация существующего способа визуализации трёхмерных объектов в различных системах моделирования. Таким образом, на основе точечного уравнения геометрического тела формируется несколько поверхностей, совокупность которых определяет замкнутую вокруг тела оболочку. Каждая из этих поверхностей соответствует предельному состоянию одного из текущих параметров, поочерёдная фиксация которых определяет точечные и параметрические уравнения их построения. Приведены примеры визуализации гранных и криволинейных тел, которые показали возможность использования систем компьютерной алгебры для визуализации моделей геометрических тел в виде трёхпараметрического множества точек.

**Ключевые слова**: твердотельное моделирование, геометрическое тело, точечное исчисление, визуализация, трёхпараметрическое множество точек, размерность пространства.

#### **1. Введение**

Современную индустрию компьютерной графики начиная от систем автоматизированного, твердотельного или информационного (BIM) моделирования и заканчивая компьютерными играми уже невозможно представить без твердотельного моделирования, которое в отечественной литературе чаще называют трёхмерным. В зарубежных источниках наиболее часто встречается термин «твердотельная геометрия» – solid geometry [1, 2]. Примерами эффективного использования твердотельных моделей могут служить работы в машиностроении [3, 4], строительстве [5, 6], медицине [7, 9], образовании [2, 10] и т.д.

Вместе с тем существующие твердотельные модели по своей сути таковыми не являются, поскольку представляют собой пустотелую замкнутую оболочку, ограниченную со всех сторон поверхностями различной кривизны. В соответствии с [11] телом в геометрическом моделировании называется связное множество точек, располагающихся с внутренней стороны одной внешней и нескольких внутренних оболочек, расположенных внутри внешней оболочки, в совокупности с точками этих оболочек. На наш

взгляд это определение является слишком сложным для восприятия и требует пояснения дополнительных терминов. Проанализировав векторные уравнения тел, приведенные в работе [11], представленные в виде двухпараметрического множества точек, можно сделать вывод о том, что это уравнения только поверхностей оболочки геометрического тела. Аналогичная концепция изложена и в других работах, связанных с представлением геометрических тел в различных системах моделирования и визуализации [12-15].

В отличие от этого в работах [16, 17] предложена новая концепция определения геометрических тел, для которой существующий подход является всего лишь частным случаем, и получены точечные уравнения элементарных геометрических тел в точечном исчислении (другое название БН-исчисление) [18-20].

Существует мнение, что твердотельные модели нельзя описать уравнением. Если рассматривать только множество уравнений в явном виде, то это действительно так и связано с тем, что одна из осей системы координат зарезервирована в качестве функции. Соответственно количество переменных явного уравнения всегда на единицу меньше размерности пространства, в котором определяется геометрический объект этим уравнением. Вместе с тем, точечное исчисление, которое использует аппарат проецирования на оси глобальной системы координат, позволяет задействовать все координатные оси, система которых определяет пространство нужной размерности. Это даёт возможность получить уравнения геометрических тел с помощью простых арифметических действий над координатами точек и непрерывными функциями от парамет-DOB.

## 2. Концепция твердотельного моделирования геометрических объектов в точечном исчислении

Моделирование любых геометрических тел неотъемлемо связано с размерностью пространства, в котором определяется искомое геометрическое тело, и его топологией. Так линия является однопараметрическим множеством, которая может быть определена минимум в 2-мерном пространстве. Но при этом линия, как прямая, так и кривая, сама по себе является одномерным пространством. Если на линии выделить отрезок или дугу, то, по сути, получим одномерный аналог геометрического тела, которое определяется в точечном исчислении движением текущей точки с помощью текущего параметра. Текущая точка своим движением по заданной траектории заполняет пространство, формируя непрерывный геометрический объект. Таким образом, 1-мерное геометрическое тело представляет собой заполненное точками 1-мерное пространство.

Если на поверхности выделить область, ограниченную линиями и заполненную внутри точками, то получим 2-мерное геометрическое тело, которое может быть определено в 3-мерном пространстве, но само по себе является 2-мерным. При этом такое 2мерное геометрическое тело также как и пространство, в котором оно находится, является двухпараметрическим множеством точек и определяется двумя текущими параметрами. Соответственно, привычное нам геометрическое тело в 3-мерном пространстве, также как и само пространство, является трёхпараметрическим множеством точек и определяется тремя текущими параметрами. Таким образом, трехпараметрическим множеством точек в 3-мерном пространстве будет геометрическое тело, а в 4-мерном трёхпараметрическая гиперповерхность. Подобный подход имеет обобщение на многомерное пространство. Например, его можно использовать для описания пространственно-временного континуума в 4-мерном пространстве.

Исходя из приведенных выше соображений о размерности пространства в работах [16, 17] было предложено другое определение геометрического тела. Итак, геометрическим телом будем называть геометрическое множество точек, у которого количество определяющих его текущих параметров равно размерности пространства. Определенные в соответствии с этой концепцией геометрические тела могут также существовать в пространствах более высоких размерностей. Такой подход был эффективно использо-

ван для геометрического моделирования многофакторных процессов и явлений методом многомерной интерполяции [21].

Определение геометрических тел в точечном исчислении, по аналогии с геометрическим моделированием кривых и поверхностей, начинается с разработки геометрической схемы. При этом выделяются фиксированные точки симплекса (как правило, они определяют габаритные размеры геометрического объекта), текущие точки, которые своим движением будут заполнять пространство, формируя геометрический объект, и промежуточные точки, которые нужны для удобства составления геометрического и вычислительного алгоритмов, но в последствии исключаются из расчёта. Процесс взаимодействия этих точек реализуется с помощью метода подвижного симплекса [18], который является аналогом кинематического метода формообразования геометрических объектов в точечном исчислении. Геометрическая схема разрабатывается таким образом, чтобы искомый геометрический объект обладал наперёд заданными геометрическими свойствами. Аналитическое описание, в первую очередь зависит от геометрической схемы, которая предопределяет последовательность определения точек. Итоговое точечное уравнение подвергается покоординатному расчёту, который представляет собой операцию перехода от точечных уравнений к системе однотипных параметрических уравнений. Таким образом, формируется вычислительный алгоритм для компьютерного моделирования геометрического объекта.

На наш взгляд, предложенная концепция позволяет расширить существующий инструментарий моделирования геометрических тел. Например, его реализация позволяет найти новый подход к решению проблемы синтеза геометрических тел по проекционным изображениям [22-24].

Хотелось бы отметить, что в рамках предложенной концепции точечное исчисление не является единственно возможным математическим аппаратом моделирования геометрических тел. Учитывая, что все точечные уравнения для непосредственной их визуализации сводятся к системе параметрических уравнений, их можно вполне использовать для определения геометрических тел, но при этом увеличивается количество вычислений. Кроме того, полученные в работе [25] на рис. 12 изображения с примерами построения формы теплового расширения в виде дискретно-представленных слоёв, свидетельствуют о наличии потенциала аппарата функционально-воксельного моделирования для определения геометрических тел в соответствии с предложенной в работах [16, 17] концепцией.

### 3. Проблема визуализации твердотельных моделей

Проблема визуализации твердотельных моделей исходит от концепции их определения. В реализованной на данный момент в системах моделирования концепции достаточно моделировать исключительно поверхность оболочки тела, не заполняя его точками. Технология моделирования и визуального представления поверхностей хорошо изучена и потому не составляет больших проблем в визуализации геометрического тела в виде замкнутого набора поверхностей (двухпараметрических множеств точек). А вот если исходить из предложенной концепции определения геометрических тел в виде трёхпараметрического множества точек, принадлежащих 3-мерному пространству, то возникает вопрос - как его визуализировать? Ведь сама концепция определения геометрических тел является инновационной и не реализована пока ни в одной из систем визуализации трёхмерных геометрических моделей [26-28].

Если использовать существующие интерпретаторы систем компьютерной математики, некоторые из которых обладают мощными инструментами визуализации результатов исследований, то возникает аналогичная проблема. Все они могут визуализировать исключительно только поверхности в трёхмерном пространстве и их синтаксис не позволяет выполнить визуализацию трёхпараметрического множества точек. Некоторые из них содержат свой набор простых геометрических тел. Например, в пакете Plottools системы компьютерной алгебры Maple [29] существует небольшая библиотека, позволяющая выполнять визуализацию элементарных геометрических тел, которые можно построить по координатам векторов. Но не имея уравнений этих тел с ними практически невозможно конструктивно работать.

Поскольку новая концепция определения геометрических тел предусматривает заполнение трёхмерного замкнутого пространства точками, то логично использовать дискретный набор точек высокой плотности для визуализации моделей геометрических тел. Вычислительные эксперименты были проведены в программном пакете Маple.

В качестве примера рассмотрим твердотельную модель треугольной пирамиды (рис. 1), которая в соответствии с [16] определяется следующим точечным уравнением:

$$
M_1 = Auvw + Bvw + Cuvw + Dw.
$$
  
\n
$$
\downarrow \qquad \qquad \downarrow
$$
  
\n
$$
\begin{cases}\n x_{M_1} = x_A uv\overline{w} + x_B \overline{vw} + x_C \overline{u}v\overline{w} + x_D w \\
 y_{M_1} = y_A uv\overline{w} + y_B \overline{vw} + y_C \overline{u}v\overline{w} + y_D w, \\
 z_{M_1} = z_A uv\overline{w} + z_B \overline{vw} + z_C \overline{u}v\overline{w} + z_D w\n\end{cases}
$$
\n(1)

rge  $\bar{u} = 1 - u$ ;  $\bar{v} = 1 - v$ ;  $\bar{w} = 1 - w$ ;

 $u, v, w$  – текущие параметры, которые изменяются от 0 до 1.

A, B, C, D - любые четыре точки, не лежащие в одной плоскости.

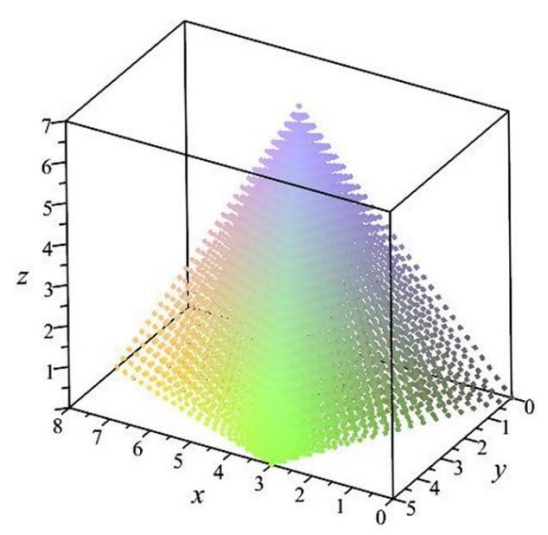

Рис. 1. Визуализация твердотельной модели пирамиды дискретным множеством точек

В результате установлено, что даже при небольшом количестве в 10000 точек возникают сложности с использованием таких моделей в виду большой вычислительной нагрузки. На рис. 1 приведен пример визуализации твердотельной модели пирамиды в виде дискретного множества точек в программном пакете Maple. Для визуализации треугольной пирамиды в плане выбрано 20 на 20 точек по сторонам треугольника, по высоте пирамиды - 30 точек. Итого получилось 12000 точек. При этом с моделью очень тяжело работать на 4-ядерном компьютере с частотой 3,5 GHz, 16 GB оперативной памяти DDR4 и дискретной видеокартой GTX 1050 с 4 GB видеопамяти. Даже поворот такой пирамиды вызывает определённые сложности и зависание программы на несколько секунд. А необходимая плотность точек для того, чтобы считать тело единым непрерывным объектом, как видно из рис. 1, не была достигнута.

Исходя из опыта визуализации геометрических тел в существующих системах моделирования воспользуемся следующим способом. Выделим из точечного уравнения геометрического тела, частные случаи, поочерёдно фиксируя необходимые значения

параметров точечного уравнения. В результате получим несколько частных поверхностей, которые вместе составляют замкнутую вокруг тела оболочку, по аналогии с существующими системами твердотельного моделирования. Визуализация таких поверхностей хорошо освоена и не несёт в себе значительной вычислительной нагрузки.

## **4. Визуализация гранных тел на основе точечных уравнений**

Рассмотрим несколько примеров визуализации гранных геометрических тел, для которых получены точечные уравнения. В частности, чтобы визуализировать геометрическую модель треугольной пирамиды достаточно выделить 4 плоскости, ограничивающие её поверхность. Эти плоскости определяются предельными значениями текущих параметров точечного уравнения (1). Так при значении параметра  $w = 0$  получим плоскость основания пирамиды, а при *<sup>w</sup>*1 – её вершину. Применительно к визуализации вершина пирамиды, будучи одной точкой, не несёт в себе большой ценности, поэтому её можно исключить из процесса визуализации. Более того, она дублируется боковыми плоскостями пирамиды.

Боковые плоскости пирамиды определяются при поочерёдной фиксации параметров  $u = 0$ ,  $u = 1$  и  $v = 1$ . При фиксированном значении параметра  $v = 0$  получим прямую линию пересечения двух боковых плоскостей пирамиды, что является особенностью предложенной параметризации в соответствии с геометрической схемой, приведенной в работе [16]. Эту прямую тоже можно исключить из процесса визуализации ввиду дубляжа. В результате получим визуализацию твердотельной модели треугольной пирамиды (рис. 2).

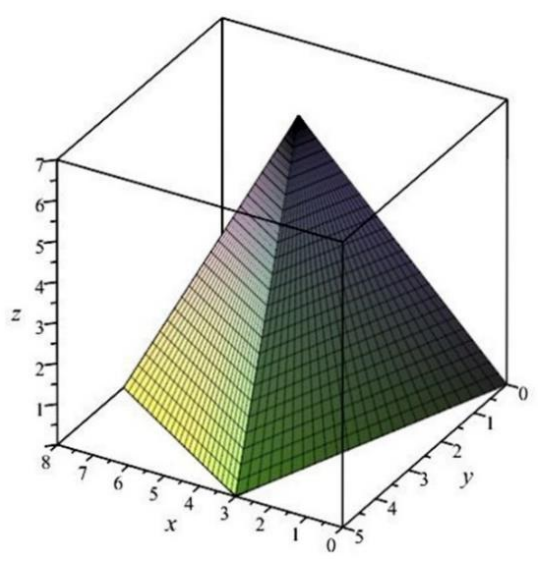

Рис. 2. Визуализация твердотельной модели пирамиды в виде совокупности 4-х плоскостей

Исходя из соображений автоматизации процесса визуализации, можно такие исключения и не проводить. Достаточно фиксировать поочерёдно все возможные предельные значения текущих параметров и вывести полученные плоскости на экран.

Используя точечное уравнение (1), можно легко получить усечённую пирамиду. Для этого достаточно принять значение параметра *w* от 0 до 1. Таким образом, вместо точки будет добавлена пятая плоскость. Например, при  $w\!=\!0,5,$  получим модель представленную на рис. 3.

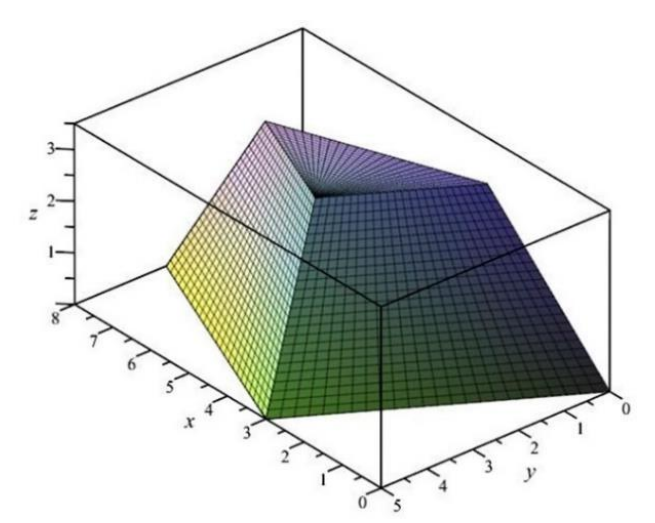

Рис. 3. Визуализация твердотельной модели усечённой пирамиды в виде совокупности 5-ти плоскостей

В данном случае плоскость сечения пирамиды была параллельна основанию. Рассмотрим пример сечения тела пирамиды плоскостью общего положения, которую определим с помощью следов плоскости сечения на сторонах пирамиды *ABCD* :

$$
\begin{cases}\nP = (A-D)p + D \\
Q = (B-D)q + D, \\
R = (C-D)r + D\n\end{cases}
$$

где  $p, q, r$  – фиксированные параметры определяющие точки  $P, Q, R$  (рис. 4). В пределах треугольной пирамиды значения этих параметров должны приниматься на интервале от 0 до 1.

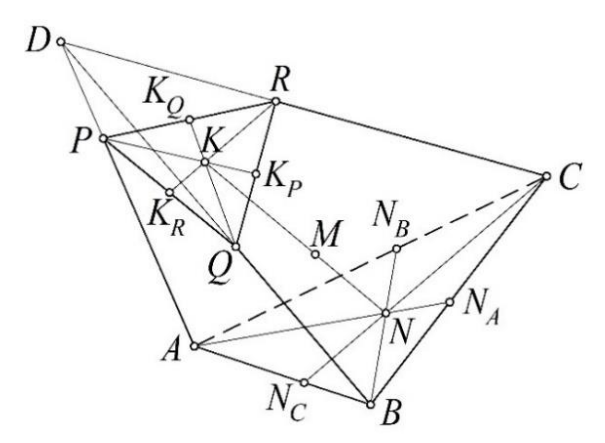

Рис. 4. Геометрическая схема моделирования тела пирамиды усечённого плоскостью общего положения

В соответствии с [16] уравнение основания пирамиды, заполненного точками, имеет следующий вид:  $N = (A - C)uv + (B - C)\overline{v} + C.$ 

$$
N = (A - C)uv + (B - C)\overline{v} + C.
$$

Аналогичным образом определяется секущая плоскость пирамиды, заполненная точками:

$$
K = (A-D) \, puv + (B-D) \, q\overline{v} + (C-D) \, rv\overline{u} + D.
$$

Пространство между этими двумя плоскостями заполним с помощью подвижного отрезка *NK* :

$$
M = N\overline{w} + Kw = (A-D)uv(\overline{w} + pw) + (B-D)\overline{v}(\overline{w} + qw) + (C-D)v\overline{u}(\overline{w} + rw) + D.
$$

Имея итоговое точечное уравнение геометрического тела, для определения его в глобальной декартовой системе координат необходимо выполнить покоординатный расчёт по аналогии с уравнением (1):

$$
\begin{cases}\nx_M = (x_A - x_D)uv(\overline{w} + pw) + (x_B - x_D)\overline{v}(\overline{w} + qw) + (x_C - x_D)v\overline{u}(\overline{w} + rw) + x_D \\
y_M = (y_A - y_D)uv(\overline{w} + pw) + (y_B - y_D)\overline{v}(\overline{w} + qw) + (y_C - y_D)v\overline{u}(\overline{w} + rw) + y_D \\
z_M = (z_A - z_D)uv(\overline{w} + pw) + (z_B - z_D)\overline{v}(\overline{w} + qw) + (z_C - z_D)v\overline{u}(\overline{w} + rw) + z_D\n\end{cases}
$$

В результате получим твердотельную модель пирамиды, усечённой плоскостью общего положения *PQR* (рис. 5).

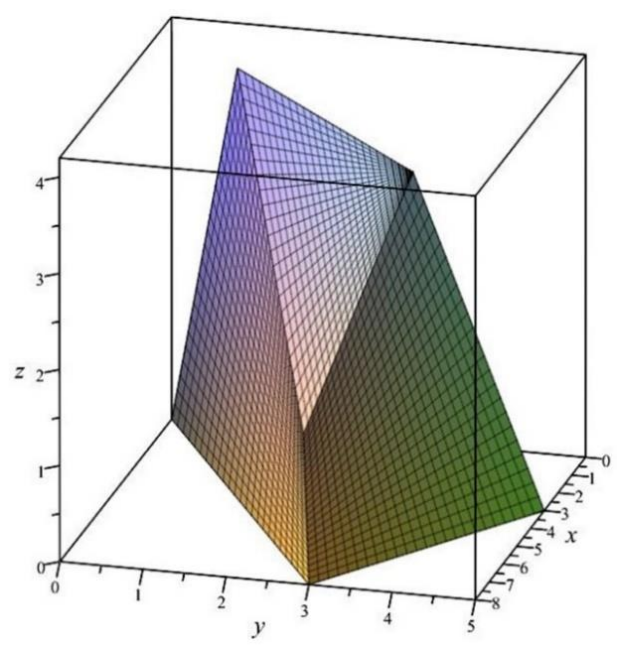

Рис. 5. Визуализация твердотельной модели пирамиды усечённой плоскостью общего положения

В данном случае для визуализации твердотельной модели также используются предельные значения текущих параметров, определяющие пять плоскостей, ограничивающих поверхность тела пирамиды, которые определены из общего уравнения тела при значениях параметров:  $u = 0$ ,  $u = 1$ ,  $v = 1$ ,  $w = 0$  и  $w = 1$ .

В результате исследований была обнаружена интересная особенность. Определим в симплексе *ABCD* точечное уравнение усечённой части пирамиды, которая тоже представляет собой пирамидальное тело с секущей плоскостью *PQR* в качестве основания:

$$
M_2 = (A - D) p w u v + (B - D) q w \overline{v} + (C - D) r w v \overline{u} + D.
$$
  

$$
\downarrow \qquad \qquad \downarrow
$$
  

$$
\begin{cases} x_{M_2} = (x_A - x_D) p w u v + (x_B - x_D) q w \overline{v} + (x_C - x_D) r w v \overline{u} + x_D \\ y_{M_2} = (y_A - y_D) p w u v + (y_B - y_D) q w \overline{v} + (y_C - y_D) r w v \overline{u} + y_D \\ z_{M_2} = (z_A - z_D) p w u v + (z_B - z_D) q w \overline{v} + (z_C - z_D) r w v \overline{u} + z_D \end{cases}
$$

С точки зрения твердотельного моделирования усечённая пирамида является результатом вычитания тела усечённой части *PQRD* из базовой *ABCD* . Вместе с тем, если проанализировать получение уравнения, то получим, что точечное уравнение усе-

чённой пирамиды ABCPQR является суммой усечённой пирамиды PQRD и базовой  $ABCD: M = M_1 + M_2$ . Вычислительные эксперименты по визуализации геометрических тел это подтверждают. Конечно, условия взаимодействия геометрических тел в точечном исчислении ещё требуют проведения дополнительных исследований, но полученный результат уже позволяет по-новому взглянуть на реализацию булевых операций над телами, некоторые из которых можно заменить простыми арифметическими операциями над точками и их координатами.

## 5. Визуализация криволинейных тел на основе точечных уравнений

Подобный способ визуализации можно применить и для криволинейных тел. В качестве примера рассмотрим визуализацию каналовых тел в виде поверхности со стенкой толшиной  $\delta$ .

Для параметризации каналовой поверхности в точечном исчислении предлагается геометрический алгоритм (рис. 6), включающий определение касательной  $NP$  к направляющей кривой ANB с помощью параллельного переноса [18], определение нормали  $NN$ , с помощью метрического оператора трёх точек, который является аналогом скалярного произведения векторов в точечном исчислении, и точки  $R$  фиксирующей длину отрезка  $|NR|$ , определение бинормали  $NN$ , с помощью определения точки выхода из плоскости, что является аналогом векторного произведения векторов в точечном исчислении, и точки  $Q$ , фиксирующей длину отрезка  $|NQ|$ .

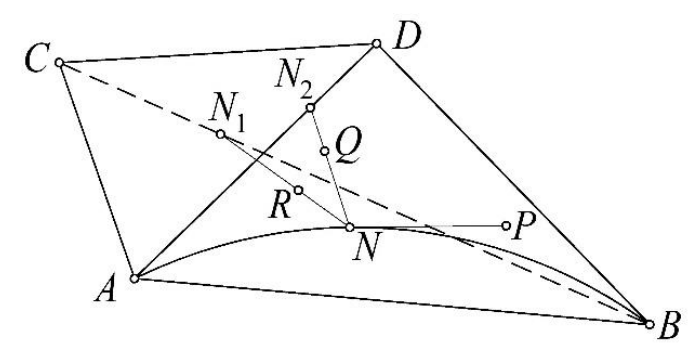

Рис. 6. Геометрическая схема моделирования каналовой поверхности

Чтобы перейти от каналовой поверхности к каналовому телу необходимо геометрическую модель поверхности дополнить стенкой постоянной или переменной толщины. Такую стенку удобно задавать с помощью условного центра  $N$  сечения каналовой поверхности (рис. 7).

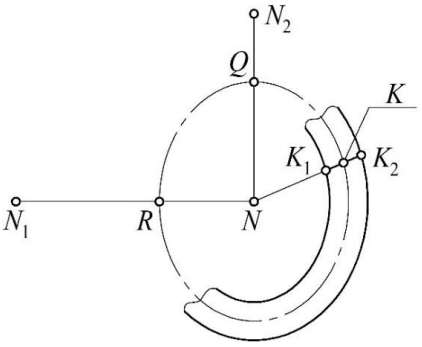

Рис. 7. Геометрическая схема определения стенки каналовой поверхности

Вне зависимости от формы образующей области, она определяется подвижной точкой K, которая своим движением заполняет пространство формируя замкнутую кривую. В качестве замкнутых кривых могут использоваться любые комбинации непрерывных и составных линий. При этом, по сути, происходит вращение точки  $K$  вокруг условного центра N. Выделим на прямой NK отрезок  $K_1K_2$  длиной  $\delta$ . Движение этого отрезка вокруг точки  $N$  обеспечит заполнение пространства точками, формируя стенку каналового тела толщиной  $\delta$ . Точку  $K_1$  определим из условия принадлежности к прямой  $NK$ :

$$
\frac{KK_1}{KN} = \frac{|KK_1|}{|KN|} \Rightarrow \frac{K - K_1}{K - N} = \frac{\delta}{2|KN|} \Rightarrow K_1 = (N - K)\frac{\delta}{2|KN|} + K,
$$
  
\n
$$
\text{rate } |KN| = \sqrt{(x_K - x_N)^2 + (y_K - y_N)^2 + (z_K - z_N)^2}.
$$

Точку  $K_2$  определим из условия, что отрезок  $K_1K_2$  делится точкой  $K$  пополам:

$$
K_2 = 2K - K_1 = (K - N)\frac{\delta}{2|KN|} + K
$$

Тогда текущая точка каналового тела  $M$  будет определяться следующим уравнениem:

$$
M = (K_2 - K_1)w + K_1 = (N - K)\frac{\delta(1 - 2w)}{2|KN|} + K \Rightarrow \begin{cases} x_M = (x_N - x_K)\frac{\delta(1 - 2w)}{2|KN|} + x_K \\ y_M = (y_N - y_K)\frac{\delta(1 - 2w)}{2|KN|} + y_K. \\ z_M = (z_N - z_K)\frac{\delta(1 - 2w)}{2|KN|} + z_K \end{cases}
$$

Аналогичным образом толщину стенки можно откладывать внутрь или наружу от образующей каналовой поверхности.

Далее рассмотрим несколько примеров моделирования каналовых тел в виде совокупности поверхностей (рис. 8а-8в), которые определяются поочередной фиксацией следующих значений параметров:  $u = 0$ ,  $u = 1$ ,  $w = 0$  и  $w = 1$ .

В данных примерах визуализации каналовых тел в качестве направляющей использована пространственная трансцендентная линия с точечным уравнением:

$$
N = (A-D)u^{3} + (B-D)\overline{u}^{3} + (C-D)\sin(u) + D.
$$

Но приведенный геометрический алгоритм формообразования каналовых тел позволяет использовать плоские кривые наряду с пространственными. Также кроме трансцендентных могут быть использованы любые непрерывные или составные кривые.

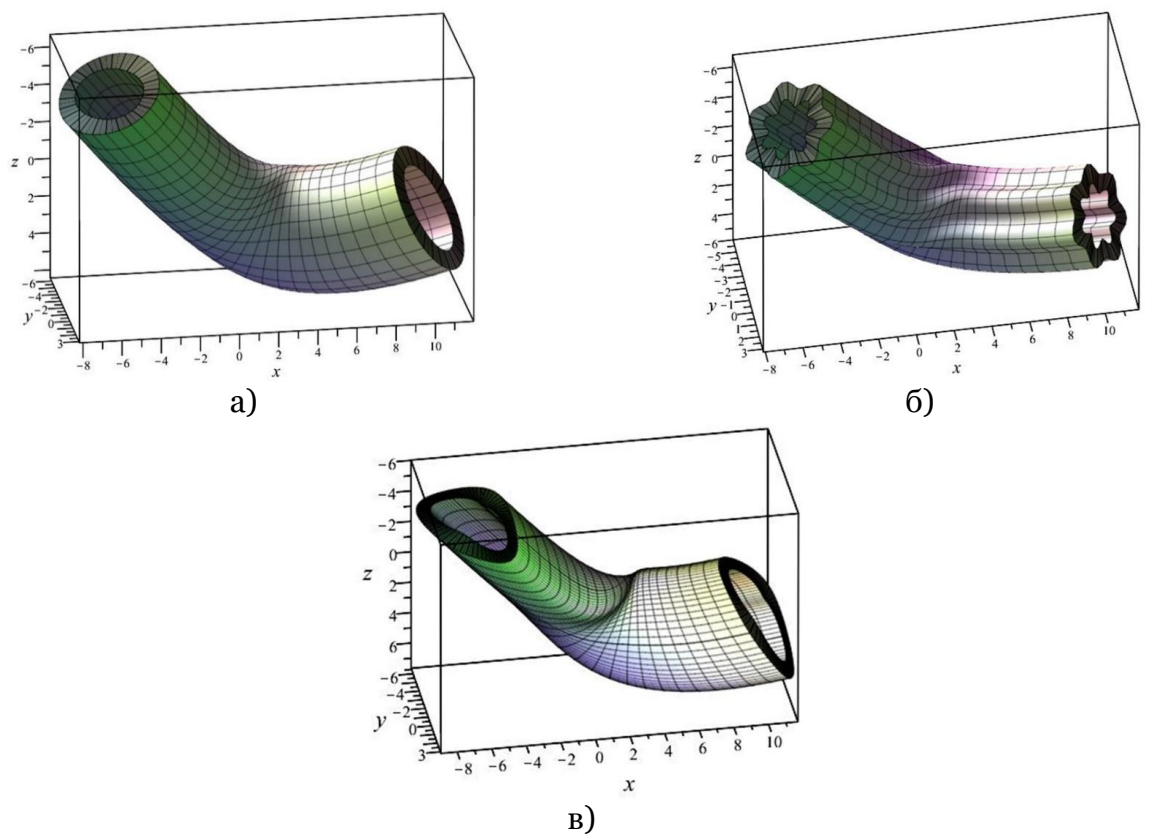

Рис. 8. Визуализация каналового тела: а) с эллиптической образующей; б) с образующей в виде синусоиды [30] с 7 волнами; в) с образующей в виде замкнутого обвода первого порядка гладкости [31]

### 6. Заключение

Как видно из приведенных примеров, предложенный способ вполне пригоден для визуализации в системах компьютерной алгебры твердотельных моделей в виде трёхпараметрического множества точек. Вместе с тем, на наш взгляд, проблема визуализации твердотельных моделей в виде трёхпараметрического множества точек является актуальной и требует проведения дополнительных исследований. Возможно, пришло время решать эту проблему радикально, отказавшись от использования мониторов в пользу генерации полноценных объёмных изображений в пространстве по аналогии с голографическими [32-34], поскольку предложенная концепция твердотельного моделирования это подразумевает.

Может показаться, что реализация визуального отображения предложенной концепции твердотельного моделирования ничем не отличается от существующей, поскольку также использует набор поверхностей для визуализации геометрических тел. Но принципиальным отличием от существующих систем является то, что в процессе моделирования вместо набора нескольких уравнений поверхностей, в оперативной памяти компьютера будет находиться всего лишь одно точечное уравнение, которое мгновенно будет давать необходимые для отображения на экране компьютера частные случаи в виде отдельных поверхностей, ограничивающих геометрическое тело. При этом для визуализации взаимодействия нескольких геометрических тел в процессе вычислений будут использоваться их точечные уравнения. Кроме того, использование покоординатного расчёта точечного исчисления открывает возможность к автоматическому распараллеливанию расчётов всех координат точек для определения любых непрерывных и дискретных геометрических объектов. Поэтому развитие предложенной концепции твердотельного моделирования с помощью точечных уравнений и вычислительных алгоритмов на их основе может быть эффективным подспорьем для построения систем компьютерной графики и твердотельного моделирования нового поколения. Вместе с тем авторы статьи будут рады новым идеям по визуализации геометрических тел на основе точечных уравнений и совместному сотрудничеству в рамках разработки и внедрения высокоэффективных систем геометрического и компьютерного моделирования.

Следует отметить, что предложенный подход к построению геометрических тел в виде точечных уравнений может быть эффективным инструментом дискретизации для математического и компьютерного моделирования в системах конечно-элементного анализа. Но при использовании предложенного в работах [35, 36] метода численного решения дифференциальных уравнений с помощью геометрических интерполянтов в этом нет необходимости. Поскольку многомерный геометрический интерполянт представляет собой особый суперэлемент [37, 38], несущий в себе информацию не только о геометрических, но и о физических свойствах. Таким образом, твердотельное моделирование геометрических объектов в точечном исчислении совместно с численным решением дифференциальных уравнений с помощью геометрических интерполянтов представляет собой теоретические основы разработки замкнутого цикла цифровой продукции, который по аналогии с изогеометрическим методом [39, 40] исключает необходимость согласования геометрической информации в процессе взаимодействия между CAD и FEA системами.

#### Список литературы

Kasik D. Geometric visualization. Advanced Information and Knowledge Processing,  $1.$ 2019. pp. 59-72. DOI: 10.1007/978-3-030-24367-8 5.

2. Vágová R., Kmetová M. The role of visualisation in solid geometry problem solving. Paper presented at the 17th Conference on Applied Mathematics, APLIMAT 2018 – Proceedings, 2018. pp. 1054-1064.

3. Кильневая М.И., Липовская Т.В., Ларина Т.В. Применение трехмерного моделирования при разработке технологической документации. Интерэкспо Гео-Сибирь, 2020. T. 7. № 1. C. 31-35. DOI: 10.33764/2618-981X-2020-7-1-31-35.

4. Григорьева Е.В. Компьютерное моделирование и проектирование редуктора с использованием системы трехмерного моделирования. Естественные и технические науки, 2021. № 6(157). С. 159-161. DOI: 10.25633/ETN.2021.06.10.

5. Глушкова О.И. Трехмерное моделирование строительных объектов и расчет на прогрессирующее разрушение в программных комплексах. Интерэкспо Гео-Сибирь, 2019. T. 7. C. 49-55. DOI: 10.33764/2618-981X-2019-7-49-55.

6. Гулик В.Ю., Овчинников И.Г. Основы информационного моделирования для проектирования гражданских сооружений в программном комплексе Revit. Вестник евразийской науки, 2021. Т. 13.  $N<sup>o</sup>$  5. URL: https://esj.today/PDF/50ECVN521.pdf.

7. Ерискина Е.В., Долгова Е.В., Файзрахманов Р.А., Василюк В.П. Трехмерное моделирование челюстно-лицевых имплантов. Математические методы в технике и технологиях - ММТТ, 2020. Т. 7. С. 46-50.

8. Леонов С.В., Шакирьянова Ю.П., Пинчук П.В. Перспективы развития трехмерного моделирования для решения судебно-медицинских экспертных задач: ВІМтехнология и 4D-моделирование. Судебная медицина, 2020. Т. 6. № 1. С. 4-13. DOI: 10.19048/2411-8729-2020-6-1-4-13.

9. Турлапов В.Е., Гаврилов Н.И. Технологии трехмерной научной визуализации и геометрического моделирования в цифровой биомедицине. Научная визуализация, 2015. T. 7.  $N<sup>0</sup>$  4. C. 27-43.

10. Mamaeva E.A., Isupova N.I., Masharova T.V., Vekua N.N. Modeling in the environment of three-dimensional graphics as a method of forming students' critical thinking. Perspectives of Science and Education, 2021.  $2(50)$ . No pp.  $431 - 446.$ DOI: 10.32744/pse.2021.2.30.

11. Голованов Н.Н. Геометрическое моделирование. М.: ИНФРА-М, 2019. 400 с.

12. De Berg M., Cheong O., Van Kreveld M., Overmars M. Computational Geometry: Algorithms and Applications. Springer-Verlag Berlin Heidelberg, 2008. 386 p. DOI: 10.1007/978- 3-540-77974-2.

13. Um D. Solid Modeling and Application: Rapid Prototyping, CAD and CAE Theory. Springer Cham Heidelberg New York Dordrecht London, 2016. 298 p. DOI: 10.1007/978-3- 319-21822-9.

14. Коршунов С.А., Николайчук О.А., Павлов А.И. Программное средство визуализации трехмерных сцен на основе онтологий. Научная визуализация, 2017. Т. 9. № 2. С. 102-119.

15. Ошаровская Е.В., Солодка В.И. Синтез трехмерных объектов с помощью полигональных сеток. Цифровi технологii, 2013. № 12. С. 108-116.

16. Konopatskiy E.V., Bezditnyi A.A., Lagunova M.V., Naidysh A.V. Principles of solid modelling in point calculus. IoP conference series: Journal of Physics: Conf. Series 1901 (2021) 012063. DOI: 10.1088/1742-6596/1901/1/012063.

17. Konopatskiy E.V., Bezditnyi A.A. Solid modeling of geometric objects in point calculus. Proceedings of the 31st International Conference on Computer Graphics and Vision (Graphi-Con 2021). Nizhny Novgorod, Russia, September 27-30, 2021. Vol. 3027. pp. 666-672. DOI: 10.20948/graphicon-2021-3027-666-672.

18. Балюба И.Г., Конопацкий Е.В., Бумага А.И. Точечное исчисление. Макеевка: ДОННАСА, 2020. 244 с.

19. Балюба И.Г., Конопацкий Е.В. Точечное исчисление. Историческая справка и основополагающие определения. Физико-техническая информатика (CPT2020): Материалы 8-ой Международной конференции, 09–13 ноября 2020 года. Нижний Новгород, 2020. С. 321-327. DOI: 10.30987/conferencearticle\_5fd755c0adb1d9.27038265.

20. Конопацкий Е.В., Бездитный А.А., Кокарева Я.А., Кучеренко В.В. Особенности визуализации геометрических объектов в БН-исчислении. Научная визуализация, 2020. Т.12. №2. С.98-109. DOI: 10.26583/sv.12.2.08.

21. Konopatskiy E.V., Bezditnyi A.A. Geometric modeling of multifactor processes and phenomena by the multidimensional parabolic interpolation method. IoP conference series: Journal of Physics: Conf. Series 1441 (2020) 012063. DOI: 10.1088/1742- 6596/1441/1/012063.

22. Мошкова Т.В., Ротков С.И., Тюрина В.А. Проблема синтеза модели 3D объекта по его проекционным изображениям. Аналитический обзор. Научная визуализация, 2018. Т. 10. № 1. С. 135-156. DOI: 10.26583/sv.10.1.11.

23. Мошкова Т.В., Ротков С.И., Смычек М.М., Тюрина В.А. Задача преобразования каркасной модели 3D объекта, восстановленной по его техническому чертежу. Научная визуализация, 2018. Т. 10. № 5. С. 13-31. DOI: 10.26583/sv.10.5.02.

24. Барабанов В.Ф., Нужный А.М., Подвальный С.Л., Сафронов В.В. Разработка программного комплекса восстановления и визуализации 3D-моделей по набору приближенных ортогональных проекций. Научная визуализация, 2017. Т. 9. № 2. С. 82-93.

25. Толок А.В., Локтев М.А., Толок Н.Б., Плаксин А.М., Пушкарёв С.А. Визуальная диагностика физических величин на основе метода функционально-воксельного моделирования. Научная визуализация, 2020. Т. 12. № 3. С. 51-60. DOI: 10.26583/sv.12.3.05.

26. Ulyanov D., Bogolepov D., Turlapov V. Interactive vizualization of constructive solid geometry scenes on graphic processors. Programming and Computer Software, 2017. Vol. 43. No 4. pp. 258-267. DOI: 10.1134/S0361768817040090.

27. Вяткин С.И., Городилов М.А., Долговесов Б.С. Геометрическое моделирование и визуализация функционально заданных объектов на базе функций возмущения с использованием графических акселераторов. Научная визуализация, 2010. Т. 2. № 3. С. 22-49.

28. Суков С.А. Комбинированный алгоритм вычисления расстояния со знаком для задач численного моделирования физических процессов и визуализации движения твердых тел. Научная визуализация, 2020. Т. 12. № 5. С. 86-101. DOI: 10.26583/sv.12.5.08.

29. Обзор пакета plottools. URL: https://www.maplesoft.com/support/help/Maple/view.aspx?path=plottools. (дата обращения: 25.03.2022).

30. Конопацький Є.В. Конструювання системи спеціальних плоских кривих типу «синусоїда» методом узагальнених тригонометричних функцій. Сборник научных трудов SWorld, 2013. Т. 12. № 3. С.76-80.

31. Конопацкий Е.В., Крысько А.А., Бумага А.И. Вычислительные алгоритмы моделирования одномерных обводов через *k* наперед заданных точек. Геометрия и графика, 2018. Т. 6. № 3. С. 20-32. DOI: 10.12737/article\_5bc457ece18491.72807735.

32. Chen N., Wang C., Heidrich W. Holographic 3D particle imaging with model-based deep network. IEEE Transactions on Computational Imaging, 2021. Vol. 7. pp. 288-296. DOI: 10.1109/TCI.2021.3063870.

33. Cho K., Papay F.A., Yanof J. et al. Mixed reality and 3D printed models for planning and execution of face transplantation. Annals of Surgery, 2021. Vol. 274. No. 6. pp. E1238- E1246. DOI: 10.1097/SLA.0000000000003794.

34. Bolognesi C.M., Teruggi S., Fiorillo F. Holographic visualization and management of big point cloud. Paper presented at the International Archives of the Photogrammetry, Remote Sensing and Spatial Information Sciences - ISPRS Archives, 2021. Vol. 46. Chap. M-1- 2021. pp. 71-78. DOI: 10.5194/isprs-Archives-XLVI-M-1-2021-71-2021.

35. Konopatskiy E.V., Voronova O.S., Shevchuk O.A., Bezditnyi A.A. About one method of numeral decision of differential equalizations in partials using geometric interpolants. CEUR Workshop Proceedings. Proceedings of the 8th International Scientific Conference on Computing in Physics and Technology (CPT 2020) Moscow, November 9-13, 2020. Vol. 2763. pp. 213-219. DOI: 10.30987/conferencearticle\_5fce27708eb353.92843700.

36. Konopatskiy E.V., Bezditnyi A.A., Shevchuk O.A. Modeling geometric varieties with given differential characteristics and its application. CEUR Workshop Proceedings. Proceedings of the 30th International Conference on Computer Graphics and Machine Vision, (GraphiCon 2020) Saint Petersburg, Russia, September 22-25, 2020. Vol. 2744. DOI: 10.51130/graphicon-2020-2-4-31.

37. Shamloofard M., Hosseinzadeh A., Movahhedy M.R. Development of a shell superelement for large deformation and free vibration analysis of composite spherical shells. Engineering with Computers, 2021. Vol. 37. No. 4, pp. 3551-3567. DOI: 10.1007/s00366-020- 01015-w.

38. Hughes P.J., Kuether R.J. Nonlinear interface reduction for time-domain analysis of Hurty/Craig-bampton superelements with frictional contact. Journal of Sound and Vibration, 2021. Vol. 507. DOI: 10.1016/j.jsv.2021.116154.

39. Leonetti L., Liguori F., Magisano D., Garcea G. An efficient isogeometric solid-shell formulation for geometrically nonlinear analysis of elastic shells. Computer Methods in Applied Mechanics and Engineering, 2018. Vol. 331. pp. 159-183. DOI: 10.1016/j.cma.2017.11.025.

40. Vu-Bac N., Duong T.X., Lahmer T. et al. A NURBS-based inverse analysis for reconstruction of nonlinear deformations of thin shell structures. Computer Methods in Applied Mechanics and Engineering, 2018. Vol. 331. pp. 427-455. DOI: 10.1016/j.cma.2017.09.034.

# **The Problem of Visualizing Solid Models as a Three-Parameter Point Set**

E.V. Konopatskiy<sup>1,A</sup>, A.A. Bezditnyi<sup>2,B</sup>

<sup>A</sup> Donbas National Academy of Civil Engineering and Architecture <sup>B</sup> Sevastopol branch of «Plekhanov Russian University of Economics»

<sup>1</sup> ORCID: 0000-0003-4798-7458, [e.v.konopatskiy@mail.ru](mailto:e.v.konopatskiy@mail.ru) <sup>2</sup> ORCID: 0000-0003-0528-9731, [bezdytniy@gmail.com](mailto:bezdytniy@gmail.com)

#### **Abstract**

This paper describes a new concept of defining geometric solids as a three-parameter set of points in three-dimensional space. An analytical description of such a three-parameter set of points is realized in the point calculus. The analysis of existing approaches to the visualization of a three-parameter set of points, which is described by a system of parametric equations, showed the absence of software solutions that are capable of visualizing threedimensional solids in accordance with the proposed concept. In this connection the problem of visualization of solid-state models of geometrical objects parametrized in the point calculus is set. One solution to this problem is to adapt the existing way of visualization of threedimensional objects in various simulation systems. Thus, on the basis of the point equation of a geometric solid, several surfaces are formed, the totality of which defines a closed envelope around the solid. Each of these surfaces corresponds to the limit state of one of the current parameters. Alternately fixing these parameters determines the point and parametric equations for their construction. Examples of visualization of face and curvilinear solids are given, which have shown the possibility of using computer algebra systems to visualize models of geometric solids in the form of a three-parameter set of points.

**Keywords**: solid modeling, geometric solid, point calculus, visualization, threeparameter point set, space dimensionality.

### **References**

41. Kasik D. Geometric visualization. Advanced Information and Knowledge Processing, 2019. pp. 59-72. DOI: 10.1007/978-3-030-24367-8\_5.

42. Vágová R., Kmetová M. The role of visualisation in solid geometry problem solving. Paper presented at the 17th Conference on Applied Mathematics, APLIMAT 2018 – Proceedings, 2018. pp. 1054-1064.

43. Kilnevaya M.I., Lipovskaya T.V., Larina T.V. Application of three-dimensional modeling in the development of technical documentation. Interexpo Geo-Siberia, 2020. Vol. 7. No. 1. pp. 31-35. DOI: 10.33764/2618-981X-2020-7-1-31-35.

44. Grigorieva E.V. Computer modeling and design of a gearbox using a three-dimensional modeling system. Natural and Technical Sciences, 2021. No. 6(157). pp. 159-161. DOI: 10.25633/ETN.2021.06.10.

45. Glushkova O.I. Modeling of construction sites and program calculation of progressive destruction. Interexpo Geo-Siberia, 2019. Vol. 7. pp. 49-55. DOI: 10.33764/2618-981X-2019- 7-49-55.

46. Gulik V.Yu, Ovchinnikov I.G. Basics of information modeling for civil engineering with Revit. Bulletin of Eurasian Science, 2021. Vol. 13. No. 5. URL: https://esj.today/PDF/50ECVN521.pdf.

47. Eriskina E.V., Dolgova E.V., Fayzrakhmanov R.A., Vasilyuk V.P. Three-dimensional modeling of maxillofacial implants. Mathematical Methods in Engineering and Technology – MMET, 2020. Vol. 7. pp. 46-50.

48. Leonov S.V., Shakiryanova Yu.P., Pinchuk P.V. Development prospects of 3d modelling in forensic medicine: BIM-technology and 4D modelling. Forensic Medicine, 2020. Vol. 6. No. 1. pp. 4-13. DOI: 10.19048/2411-8729-2020-6-1-4-13.

49. Turlapov V.E., Gavrilov N.I. 3D scientific visualization and geometric modeling in digital biomedicine. Scientific Visualization, 2015. Vol. 7. No. 4. pp. 27-43.

50. Mamaeva E.A., Isupova N.I., Masharova T.V., Vekua N.N. Modeling in the environment of three-dimensional graphics as a method of forming students' critical thinking. Perspectives of Science and Education, 2021. No 2(50). pp. 431-446. DOI: 10.32744/pse.2021.2.30.

51. Golovanov N.N. Geometric Modeling. Moscow: INFRA-M., 2019. 400 p.

52. De Berg M., Cheong O., Van Kreveld M., Overmars M. Computational Geometry: Algorithms and Applications. Springer-Verlag Berlin Heidelberg, 2008. 386 p. DOI: 10.1007/978- 3-540-77974-2.

53. Um D. Solid Modeling and Application: Rapid Prototyping, CAD and CAE Theory. Springer Cham Heidelberg New York Dordrecht London, 2016. 298 p. DOI: 10.1007/978-3- 319-21822-9.

54. Korshunov S.A., Nikolaychuk O.A., Pavlov A.I. Visualizaton software based on WebGL. Scientific Visualization, 2017. Vol. 9. No. 2. pp. 102-119.

55. Osharovskaya E.V., Solodka V.I. Synthesis of three-dimensional objects bymeans of ground grids. Digital technologies, 2013. No. 12. pp. 108-116.

56. Konopatskiy E.V., Bezditnyi A.A., Lagunova M.V., Naidysh A.V. Principles of solid modelling in point calculus. IoP conference series: Journal of Physics: Conf. Series 1901 (2021) 012063. DOI: 10.1088/1742-6596/1901/1/012063.

57. Konopatskiy E.V., Bezditnyi A.A. Solid modeling of geometric objects in point calculus. Proceedings of the 31st International Conference on Computer Graphics and Vision (Graphi-Con 2021). Nizhny Novgorod, Russia, September 27-30, 2021. Vol. 3027. pp. 666-672. DOI: 10.20948/graphicon-2021-3027-666-672.

58. Balyuba I.G., Konopatskiy E.V., Bumaga A.I. Point calculus. Makiivka: DONNACEA, 2020. 244 p.

59. Balyuba I.G., Konopatskiy E.V. Point calculus. Historical background and basic definitions. Physics and Technology Informatics (CPT2020): Proceedings of the 8th International Conference, November 09-13, 2020. Nizhny Novgorod, 2020. pp. 321-327. DOI: 10.30987/conferencearticle\_5fd755c0adb1d9.27038265.

60. Konopatskiy E.V., Bezditnyi A.A., Kokareva Ya.A., Kucherenko V.V. Features visualization of geometric objects in the BN-calculus. Scientific Visualization, 2020. Vol. 12. No. 2. pp. 98-109. DOI: 10.26583/sv.12.2.08.

61. Konopatskiy E.V., Bezditnyi A.A. Geometric modeling of multifactor processes and phenomena by the multidimensional parabolic interpolation method. IoP conference series: Journal of Physics: Conf. Series 1441 (2020) 012063. DOI: 10.1088/1742- 6596/1441/1/012063.

62. Moshkova T.V., Rotkov S.I., Tyurina V.A. The problem of 3D model creation from orthogonal technical drawing. Analytic review. Scientific Visualization, 2018. Vol. 10. No. 1. pp. 135-156. DOI: 10.26583/sv.10.1.11.

63. Moshkova T.V., Rotkov S.I., Smychek M.M., Tyurina V.A. Problem of transformation the wireframe model of the 3D object, restored from its technical drawing. Scientific Visualization, 2018. Vol. 10. No. 5. pp. 13-31. DOI: 10.26583/sv.10.5.02.

64. Barabanov V.F., Nuzhnyy A.M., Podvalniy S.L., Safronov V.V. Development of the software to reconstruct and visualize 3D models by the set of approximate orthographic projections. Scientific Visualization, 2017. Vol. 9. No. 2. pp. 82-93.

65. Tolok A.V., Loktev M.A., Tolok N.B., Plaksin A.M., Pushkarev S.A. Visual diagnostics of physical quantities based on the functional-voxel modeling method. Scientific Visualization, 2020. Vol. 12. No. 3. pp. 51-60. DOI: 10.26583/sv.12.3.05.

66. Ulyanov D., Bogolepov D., Turlapov V. Interactive vizualization of constructive solid geometry scenes on graphic processors. Programming and Computer Software, 2017. Vol. 43. No 4. pp. 258-267. DOI: 10.1134/S0361768817040090.

67. Vyatkin S.I., Gorodilov M.A., Dolgovesov B.S. Geometric modeling and visualization of functionally defined objects based on perturbation functions using graphical gas pedals. Scientific Visualization, 2010. Vol. 2. No. 3. pp. 22-49.

68. Soukov S.A. Combined signed distance calculation algorithm for numerical simulation of physical processes and visualization of solid solids movement. Scientific Visualization, 2020. Vol. 12. No. 5. pp. 86-101. DOI: 10.26583/sv.12.5.08.

69. Package Plottools review. URL: https://www.maplesoft.com/support/help/Maple/view.aspx?path=plottools (access date: 25.03.2022).

70. Konopatskiy E.V. Construction of a system of special plane curves of the "sine wave" type by the method of generalized trigonometric functions. The SWorld Science Papers Collection, 2013. Vol. 12. No. 3. pp. 76-80.

71. Konopatskiy E.V., Krys'ko A.A., Bumaga A.I. Computational algorithms for modeling of one-dimensional contours through *k* in advance given points. Geometry and graphics, 2018. Vol. 6. No. 3. pp. 20-32. DOI: 10.12737/article\_5bc457ece18491.72807735.

72. Chen N., Wang C., Heidrich W. Holographic 3D particle imaging with model-based deep network. IEEE Transactions on Computational Imaging, 2021. Vol. 7. pp. 288-296. DOI: 10.1109/TCI.2021.3063870.

73. Cho K., Papay F.A., Yanof J. et al. Mixed reality and 3D printed models for planning and execution of face transplantation. Annals of Surgery, 2021. Vol. 274. No. 6. pp. E1238- E1246. DOI: 10.1097/SLA.0000000000003794.

74. Bolognesi C.M., Teruggi S., Fiorillo F. Holographic visualization and management of big point cloud. Paper presented at the International Archives of the Photogrammetry, Remote Sensing and Spatial Information Sciences – ISPRS Archives, 2021. Vol. 46. Chap. M-1- 2021. pp. 71-78. DOI: 10.5194/isprs-Archives-XLVI-M-1-2021-71-2021.

75. Konopatskiy E.V., Voronova O.S., Shevchuk O.A., Bezditnyi A.A. About one method of numeral decision of differential equalizations in partials using geometric interpolants. CEUR Workshop Proceedings. Proceedings of the 8th International Scientific Conference on Computing in Physics and Technology (CPT 2020) Moscow, November 9-13, 2020. Vol. 2763. pp. 213-219. DOI: 10.30987/conferencearticle\_5fce27708eb353.92843700.

76. Konopatskiy E.V., Bezditnyi A.A., Shevchuk O.A. Modeling geometric varieties with given differential characteristics and its application. CEUR Workshop Proceedings. Proceedings of the 30th International Conference on Computer Graphics and Machine Vision, (GraphiCon 2020) Saint Petersburg, Russia, September 22-25, 2020. Vol. 2744. DOI: 10.51130/graphicon-2020-2-4-31.

77. Shamloofard M., Hosseinzadeh A., Movahhedy M.R. Development of a shell superelement for large deformation and free vibration analysis of composite spherical shells. Engineering with Computers, 2021. Vol. 37. No. 4, pp. 3551-3567. DOI: 10.1007/s00366-020- 01015-w.

78. Hughes P.J., Kuether R.J. Nonlinear interface reduction for time-domain analysis of Hurty/Craig-bampton superelements with frictional contact. Journal of Sound and Vibration, 2021. Vol. 507. DOI: 10.1016/j.jsv.2021.116154.

79. Leonetti L., Liguori F., Magisano D., Garcea G. An efficient isogeometric solid-shell formulation for geometrically nonlinear analysis of elastic shells. Computer Methods in Applied Mechanics and Engineering, 2018. Vol. 331. pp. 159-183. DOI: 10.1016/j.cma.2017.11.025.

80. Vu-Bac N., Duong T.X., Lahmer T. et al. A NURBS-based inverse analysis for reconstruction of nonlinear deformations of thin shell structures. Computer Methods in Applied Mechanics and Engineering, 2018. Vol. 331. pp. 427-455. DOI: 10.1016/j.cma.2017.09.034.